```
### SILVERSTRIPE START ###
\langleFiles \ast.ss\rangleOrder deny,allow
  Deny from all
  Allow from 127.0.0.1
</Files>
\langleFiles web.config\rangleOrder deny,allow
  Deny from all
</Files>
ErrorDocument 404 /assets/error-404.html
ErrorDocument 500 /assets/error-500.html
<IfModule mod_alias.c>
  RedirectMatch 403 /silverstripe-cache(/|$)
</IfModule>
<IfModule mod_rewrite.c>
  SetEnv HTTP_MOD_REWRITE On
  RewriteEngine On
  RewriteCond %{REQUEST_URI} ^(.*)$
  RewriteCond %{REQUEST_FILENAME} !-f
  RewriteRule .* framework/main.php?url=%1&%{QUERY_STRING} [L]
</IfModule>
### SILVERSTRIPE END ###
#php_value error_reporting 2147483647
```
php\_flag display\_errors on php\_value memory\_limit 512M

# | UTF-8 encoding |

# Use UTF-8 encoding for anything served as `text/html` or `text/plain`. AddDefaultCharset utf-8

# ------------------------------------------------------------------------------

# ------------------------------------------------------------------------------

# Force UTF-8 for certain file formats. .<br>If Module it is a module of module of

```
<IfModule mod_mime.c>
    AddCharset utf-8 .atom .css .js .json .rss .vtt .webapp .xml
</IfModule>
\# ----------
# | Suppressing / Forcing the "www." at the beginning of URLs |
 # ------------------------------------------------------------------------------
# The same content should never be available under two different URLs especially
# not with and without "www." at the beginning. This can cause SEO problems
# (duplicate content), therefore, you should choose one of the alternatives and
# redirect the other one.
# By default option 1 (no "www.") is activated:
# http://no-www.org/faq.php?q=class_b
\langleIfModule mod rewrite.c\rangleRewriteCond %{HTTPS} !=on
    RewriteCond %{HTTP_HOST} ^www\.(.+)$ [NC]
    RewriteRule ^ http://%1%{REQUEST_URI} [R=301,L]
</IfModule>
# ------------------------------------------------------------------------------
# | File access |
# ------------------------------------------------------------------------------
# Block access to directories without a default document.
# Usually you should leave this uncommented because you shouldn't allow anyone
# to surf through every directory on your server (which may includes rather
# private places like the CMS's directories).
<IfModule mod_autoindex.c>
    Options -Indexes
</IfModule>
# - - - - - - - - - - - - - - - - - - - - - - - - - - - - - - - - - - - - - - -
# Block access to hidden files and directories.
# This includes directories used by version control systems such as Git and SVN.
<IfModule mod_rewrite.c>
    RewriteCond %{SCRIPT_FILENAME} -d [OR]
    RewriteCond %{SCRIPT_FILENAME} -f
      R = \frac{1}{2} and R = \frac{1}{2} \frac{1}{2} . The extended of R = \frac{1}{2} and R = \frac{1}{2}
```
RewriteRule "(^|/)\." - [F] </IfModule> # - - - - - - - - - - - - - - - - - - - - - - - - - - - - - - - - - - - - - - - # Block access to backup and source files. # These files may be left by some text editors and can pose <sup>a</sup> great security # danger when anyone has access to them. <FilesMatch "(^#.\*#|\.(bak|config|dist|fla|inc|ini|log|psd|sh|sql|sw[op])|~)\$"> Order allow,deny Deny from all Satisfy All </FilesMatch> # ------------------------------------------------------------------------------ # | Compression | # ------------------------------------------------------------------------------ <IfModule mod\_deflate.c> # Force compression for mangled headers. # http://developer.yahoo.com/blogs/ydn/posts/2010/12/pushing-beyond-gzipping <IfModule mod\_setenvif.c> <IfModule mod\_headers.c> SetEnvIfNoCase ^(Accept-EncodXng|X-cept-Encoding|X{15}|~{15}|-{15})\$  $\hat{C}$ ((gzipHdeflate)\s\*,?\s\*)+H[X~-]{4,13}\$ HAVE\_Accept-Encoding RequestHeader append Accept-Encoding "gzip,deflate" env=HAVE\_Accept-Encoding </IfModule> </IfModule> # Compress all output labeled with one of the following MIME-types # (for Apache versions below 2.3.7, you don't need to enable `mod\_filter` # and can remove the `<IfModule mod\_filter.c>` and `</IfModule>` lines # as `AddOutputFilterByType` is still in the core directives). <IfModule mod\_filter.c> AddOutputFilterByType DEFLATE application/atom+xml \ application/javascript \ application/json \ application/rss+xml \ application/vnd.ms-fontobject \ application/x-font-ttf \

application/x-web-app-manifest+json \ application/xhtml+xml \ application/xml \ font/opentype \ image/svg+xml \ image/x-icon \ text/css \ text/html \ text/plain \ text/x-component \ text/xml

</IfModule>

</IfModule>

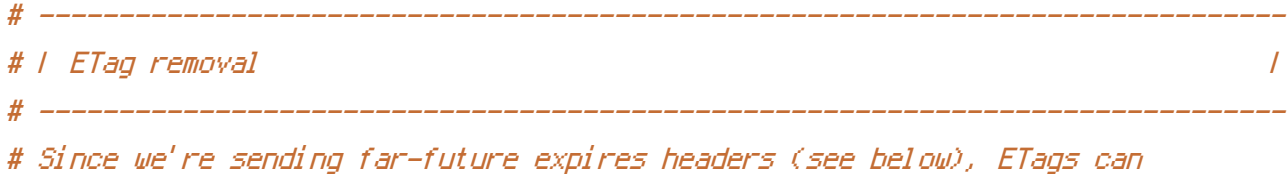

# be removed: http://developer.yahoo.com/performance/rules.html#etags.

# `FileETag None` is not enough for every server. <IfModule mod\_headers.c> Header unset ETag </IfModule> FileETag None

# ------------------------------------------------------------------------------

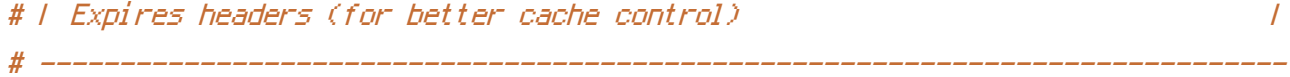

# The following expires headers are set pretty far in the future. If you don't # control versioning with filename-based cache busting, consider lowering the # cache time for resources like CSS and JS to something like 1 week.

<IfModule mod\_expires.c>

ExpiresActive on

ExpiresDefault "access plus 1 month"

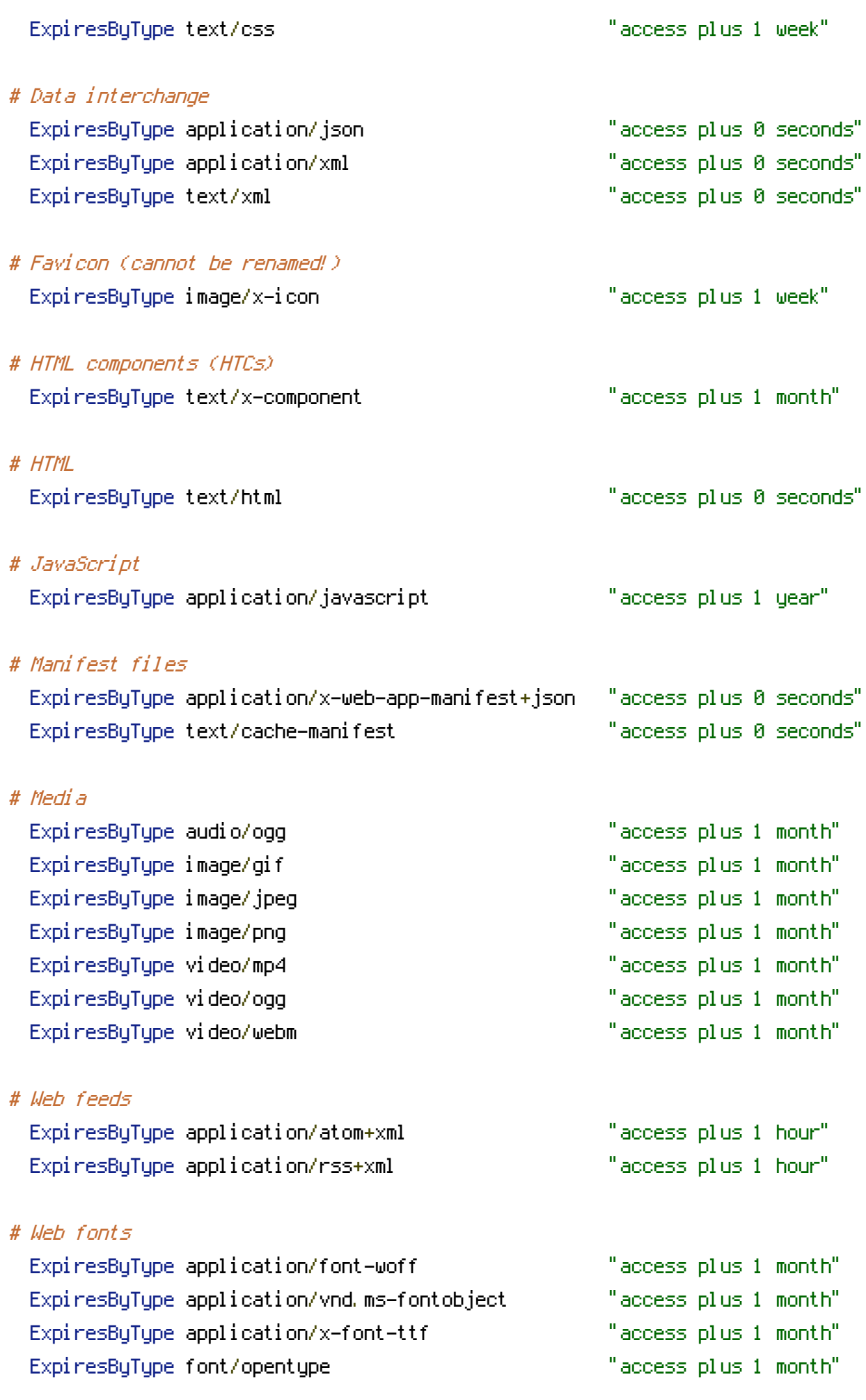

</IfModule>